## BỘ CÔNG THƯƠNG TRƯỜNG ĐẠI HỌC SAO ĐỎ

\*\*\*\*\*

# ĐỀ CƯỜNG CHI TIẾT HỌC PHẦN THIẾT KẾ MẠCH ĐIỆN TỬ

Số tín chỉ: 02 Trình độ đào tạo: Đại học Ngành: Công nghệ kỹ thuật điện, điện tử

Năm 2016

## ĐỀ CƯƠNG CHI TIẾT HỌC PHẦN

### Trình độ đào tạo: Đại học Ngành đào tạo: Công nghệ kỹ thuật điện, điện tử

- 1. Tên học phần: Thiết kế mạch điện tử
- 2. Mã học phần: DTU327
- 3. Số tín chỉ: 2 (1,1)
- 4. Trình độ cho sinh viên: Năm thứ 3
- 5. Phân bố thời gian:
	- Lên lớp: 15 tiết lý thuyết, 30 giờ thực hành
	- $-$  Tư học: 60 giờ
- 6. Điều kiện tiên quyết: Điện tử số, mạch điện tử tương tự nâng cao
- 7. Giảng viên:

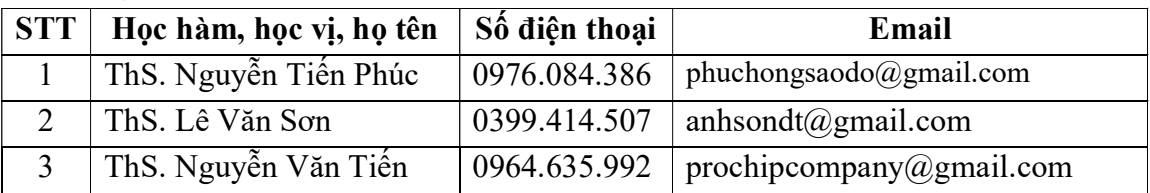

### 8. Mô tả nội dung của học phần:

Học phần thiết kế mạch điện tử là học phần chuyên môn trong nội dung đào tạo ngành Công nghệ kỹ thuật điện, điện tử. Học phần này bao gồm những kiến thức cách vẽ sơ đồ nguyên lý mạch điện trên phần mềm Protel DXP từ đó chuyển được sang mạch in, mô phỏng sự hoạt động của mạch điện trên phần mềm, tạo được thư viện linh kiện mới… Thông qua chương trình học, sinh viên có thể áp dụng cách sử dụng phần mềm Protel DXP để thiết kế các mạch điện theo hệ thống bài tập yêu cầu, ngoài ra sinh viên còn có thể liên hệ với các phần mềm khác để áp dụng một cách linh hoạt trong quá trình thiết kế..

## 9. Mục tiêu và chuẩn đầu ra học phần:

### 9.1. Mục tiêu

- Mục tiêu học phần thỏa mãn mục tiêu của chương trình đào tạo:

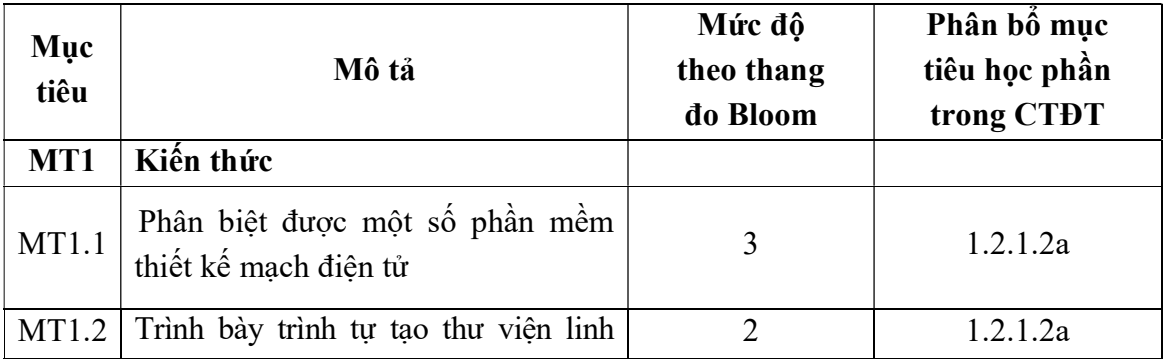

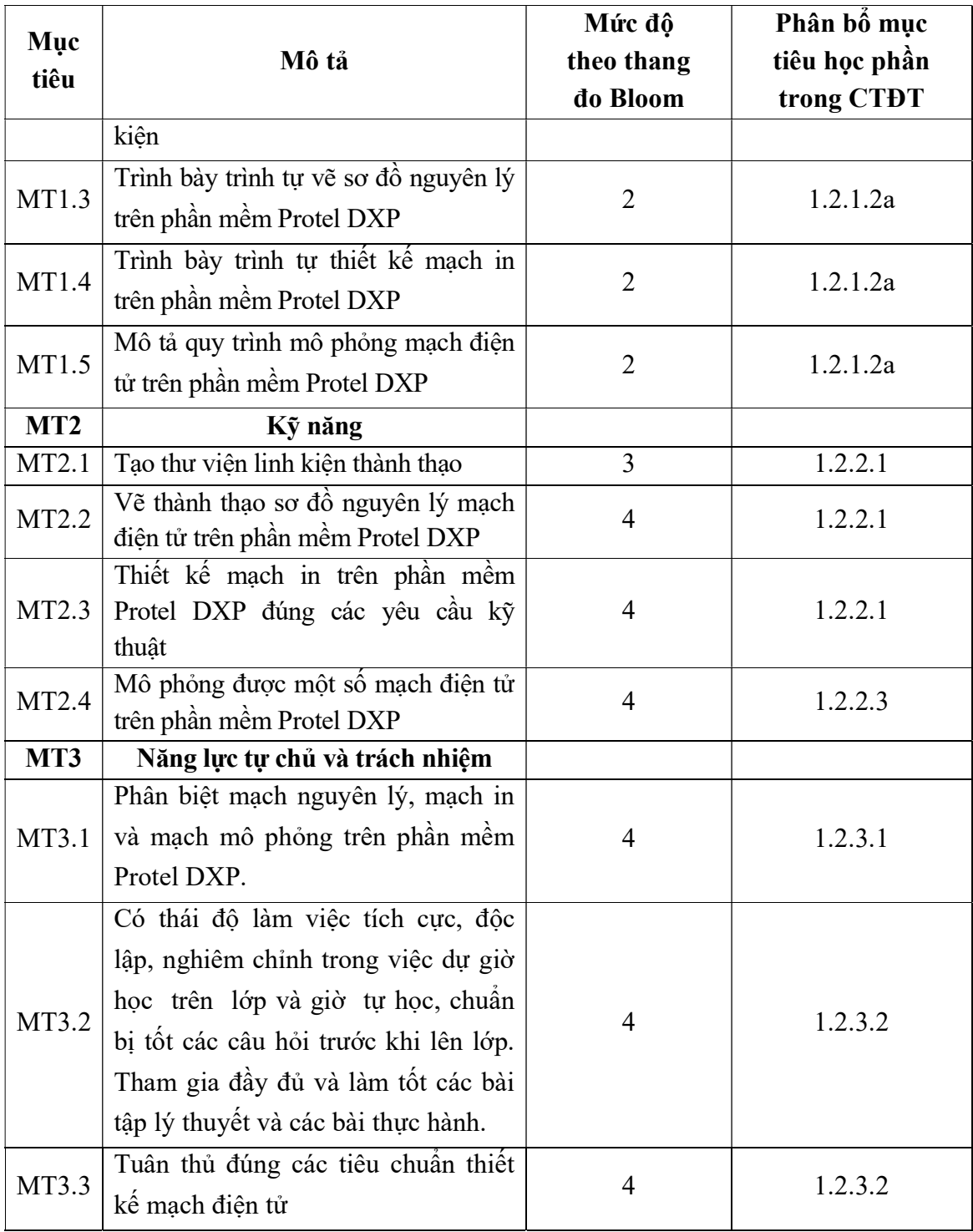

## 9.2. Chuẩn đầu ra

- Sự phù hợp của chuẩn đầu ra học phần với chuẩn đầu ra của chương trình đào tạo:

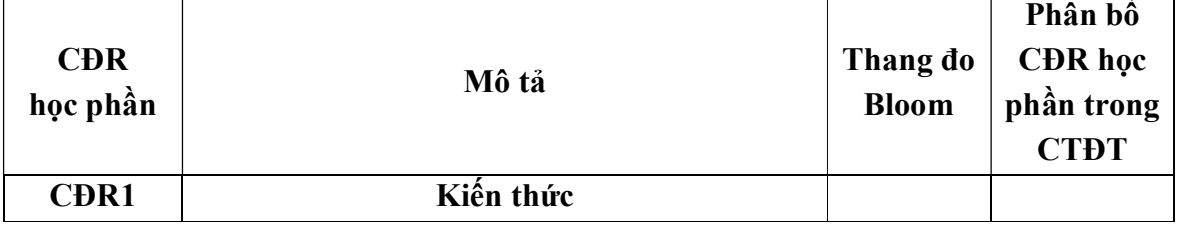

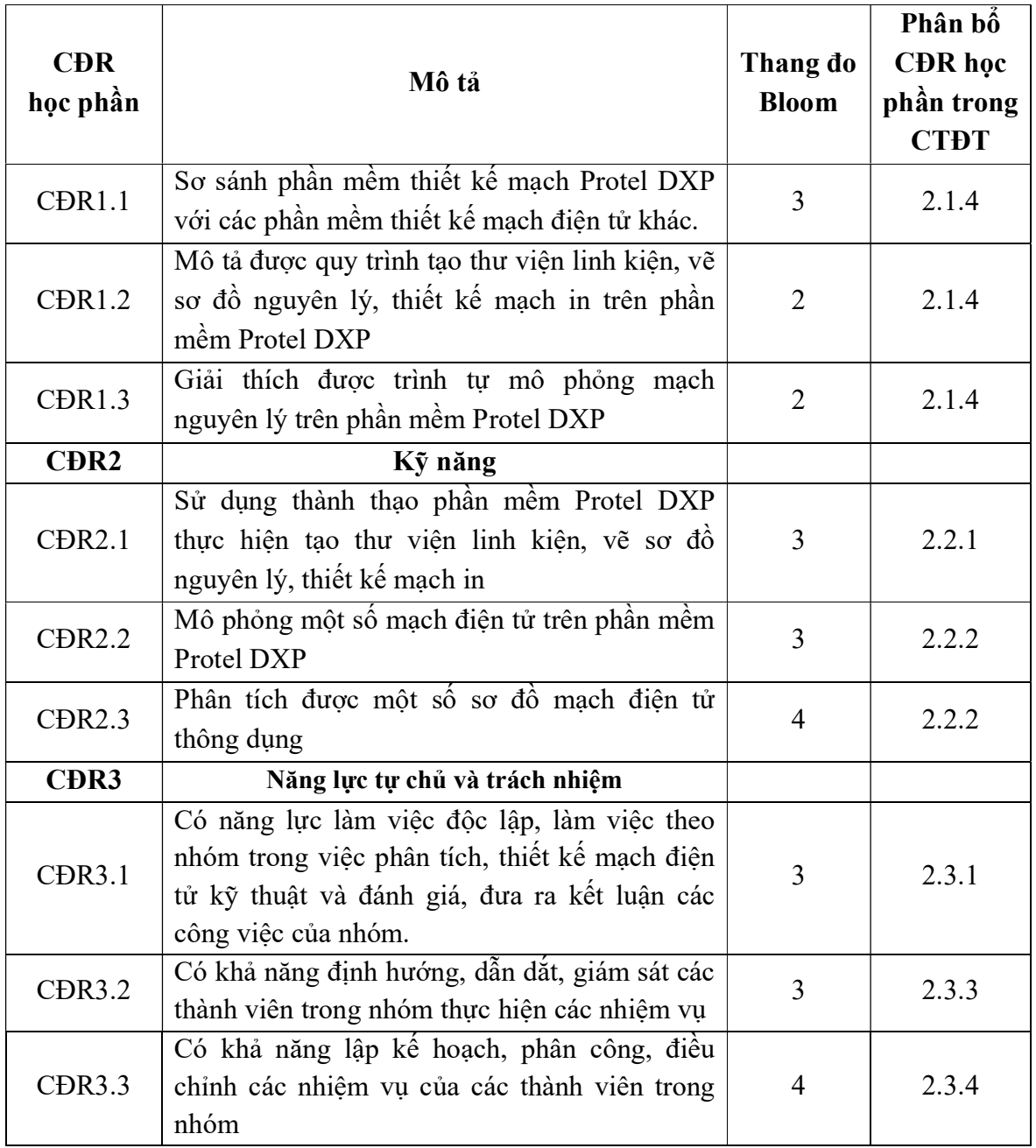

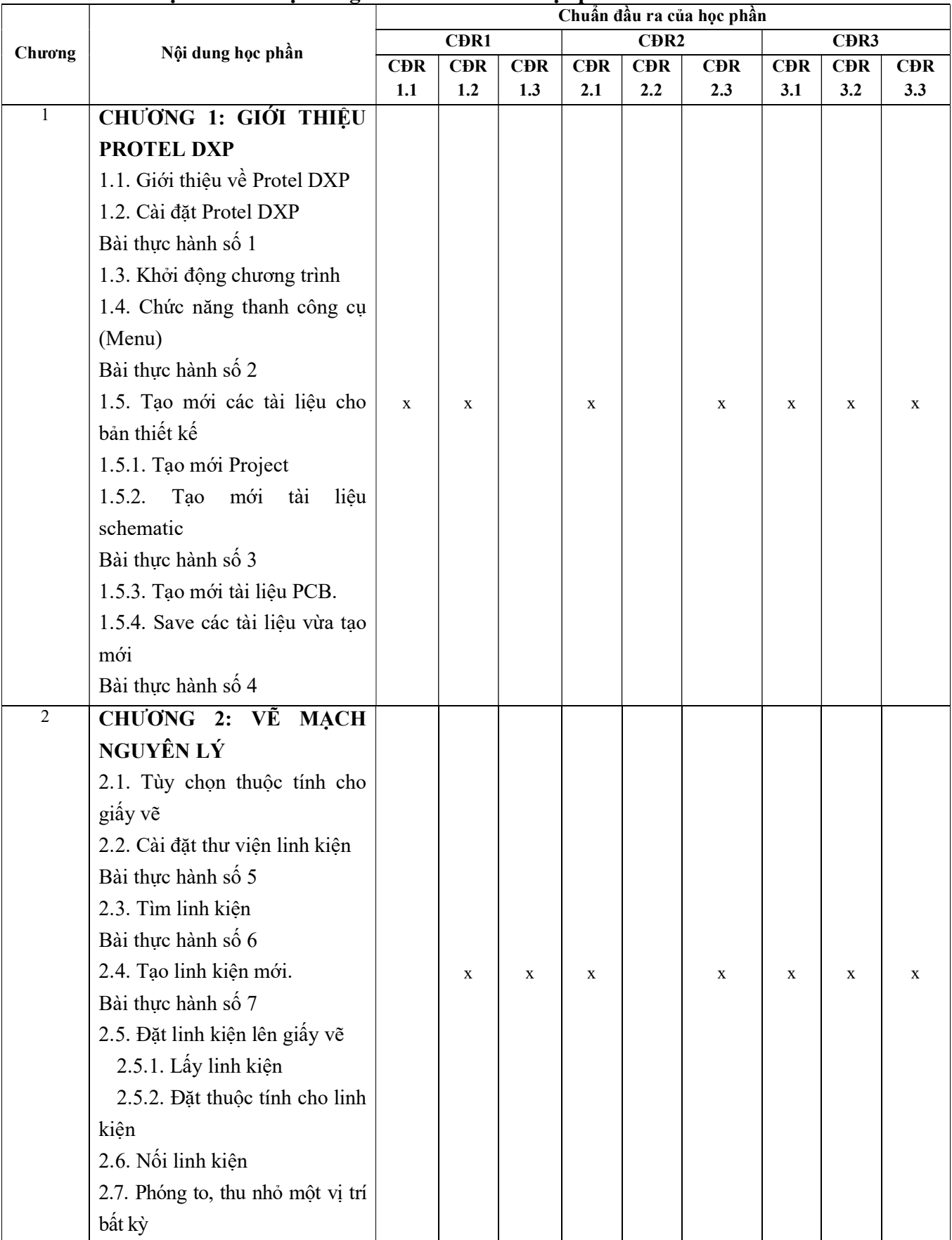

## 10. Ma trận liên kết nội dung với chuẩn đầu ra học phần:

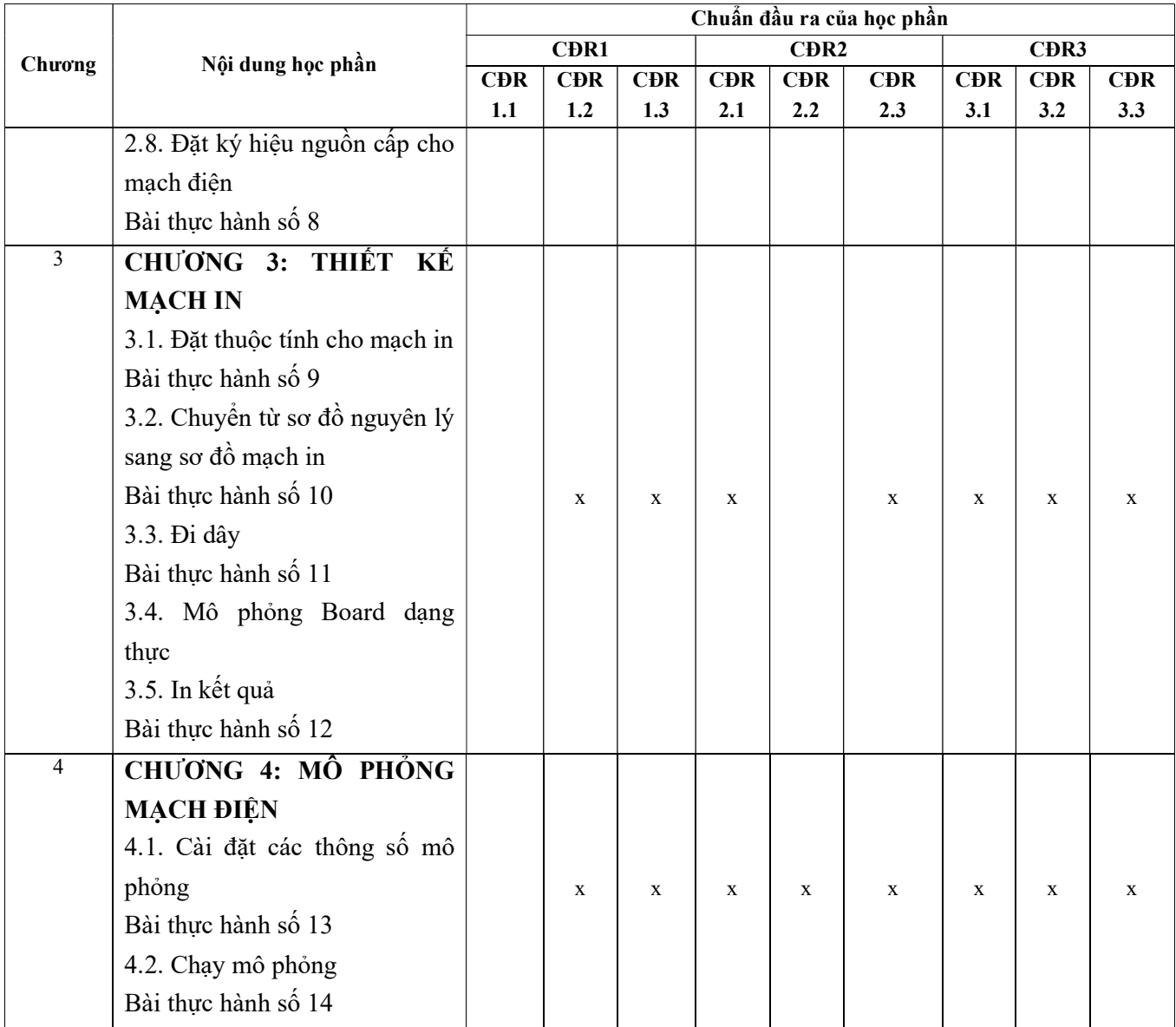

#### 11. Đánh giá học phần 11.1. Kiểm tra và đánh giá trình độ

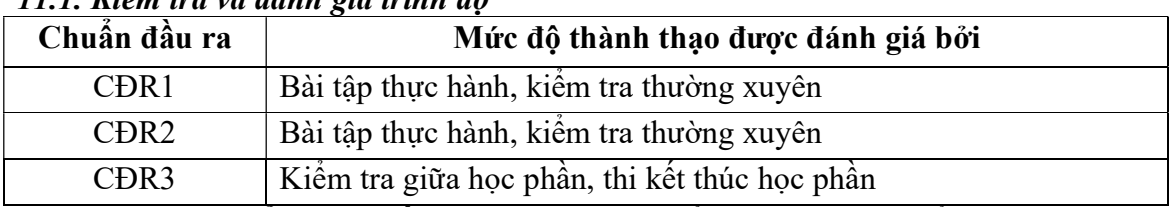

11.2. Cách tính điểm học phần: Tính theo thang điểm 10 sau đó chuyển thành thang điểm chữ và thang điểm 4

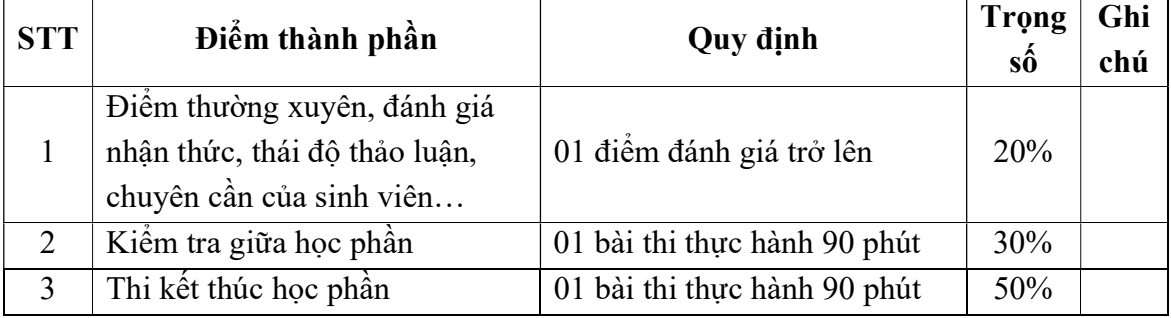

## 11.3. Phương pháp đánh giá

- Điểm kiểm tra thường xuyên; điểm đánh giá nhận thức; điểm thái độ tham gia thảo luận; điểm chuyên cần được đánh giá theo phương pháp quan sát. Điểm bài tập lớn được đánh giá theo hình thức tự luận. Điểm thực hành được đánh giá theo hình thức đánh giá năng lực thực hiện.

- Kiểm tra giữa học phần được thực hiện sau khi học xong chương 2, được đánh giá theo hình thức thực hành:

+ Thời giam làm bài: 90 phút

+ Sinh viên không sử dụng tài liệu

- Thi kết thúc học phần theo hình thức thực hành:

+ Thời giam làm bài: 90 phút

+ Sinh viên không sử dụng tài liệu

## 12. Phương pháp dạy và học

Giảng viên giới thiệu học phần, tài liệu học tập, tài liệu tham khảo, các địa chỉ website để tìm tư liệu liên quan đến môn học. Nêu nội dung cốt lõi của chương và tổng kết chương, sử dụng bài giảng điện tử và các giáo cụ trực quan trong giảng dạy. Tập trung hướng dẫn học, phản hồi kết quả thảo luận, bài tập lớn, kết quả kiểm tra và các nội dung lý thuyết chính mỗi chương.

 Giảng viên mô tả các hoạt động thực tế trong quá trình sản xuất và liên hệ đến việc thiết kế mạch điện tử.

 Các phương pháp giảng dạy có thể áp dụng: Phương pháp thuyết trình; Phương pháp thảo luận nhóm; Phương pháp mô phỏng; Phương pháp minh họa; Phương pháp miêu tả, làm mẫu.

 Sinh viên chuẩn bị bài từng chương, làm bài tập đầy đủ, trau dồi kỹ năng làm việc nhóm để chuẩn bị bài thảo luận.

 Sinh viên tích cực, chủ động nắm bắt kiến thức lý thuyết để vận dụng và phát triển kỹ năng, tư duy về thiết kế mạch điện tử trong việc thực hiện nhiệm vụ do giảng viên yêu cầu, đồng thời sinh viên phải thể hiện được tính kiên trì, tỉ mỉ và tuân thủ các tiêu chuẩn thiết kế mạch điện tử. Trong quá trình học tập, sinh viên được khuyến khích đặt câu hỏi phản biện, trình bày quan điểm, các ý tưởng sáng tạo mới dưới nhiều hình thức khác nhau.

## 13. Yêu cầu học phần

- Yêu cầu về nghiên cứu tài liệu: Đọc các tài liệu về thiết kế mạch điện tử.

- Yêu cầu về làm bài tập: Đọc trước nội dung được giao và các chủ đề tư học theo nhóm.

 - Yêu cầu về thái độ học tập: Chuẩn bị đầy đủ tài liệu trước khi đến lớp. Ghi chép và tích cực làm bài tập lớn và các chủ đề tự học, tự nghiên cứu.

- Yêu cầu về chuyên cần: Sinh viên tham dự tối thiểu 80% thời lượng của học phần.

 - Yêu cầu về kiểm tra giữa học phần và thi kết thúc học phần: Sinh viên thực hiện theo kế hoạch tiến độ, quy chế.

## 14. Tài liệu phục vụ học phần:

- Tài liệu bắt buộc:

[1]. Giáo trình Thiết kế mạch điện tử, Trường Đại học Sao Đỏ, 2016

## - Tài liệu tham khảo:

[2]. ThS Nguyễn Trung Hiếu, TS.Đặng Hoài Bắc, 2015, Thiết kế điện tử tiên tiến, NXB Thông tin và truyền thông.

## 15. Nội dung chi tiết học phần:

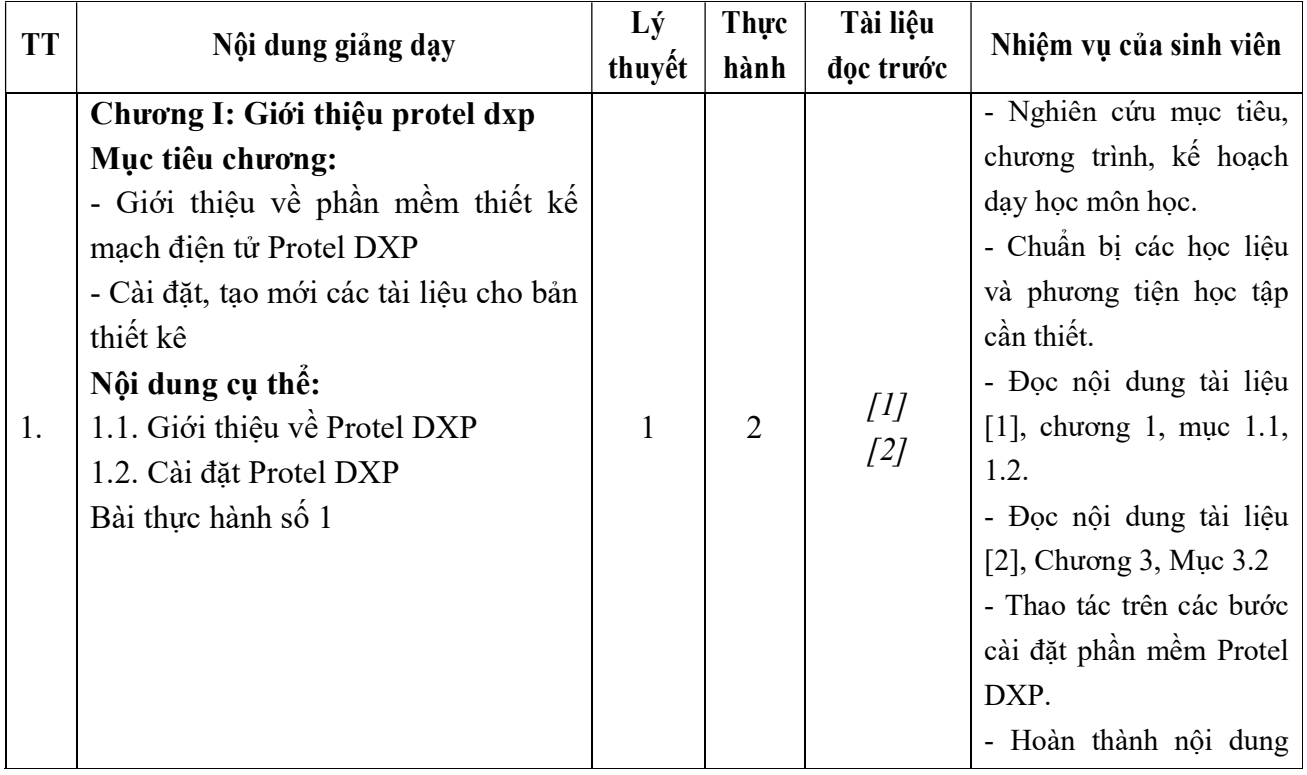

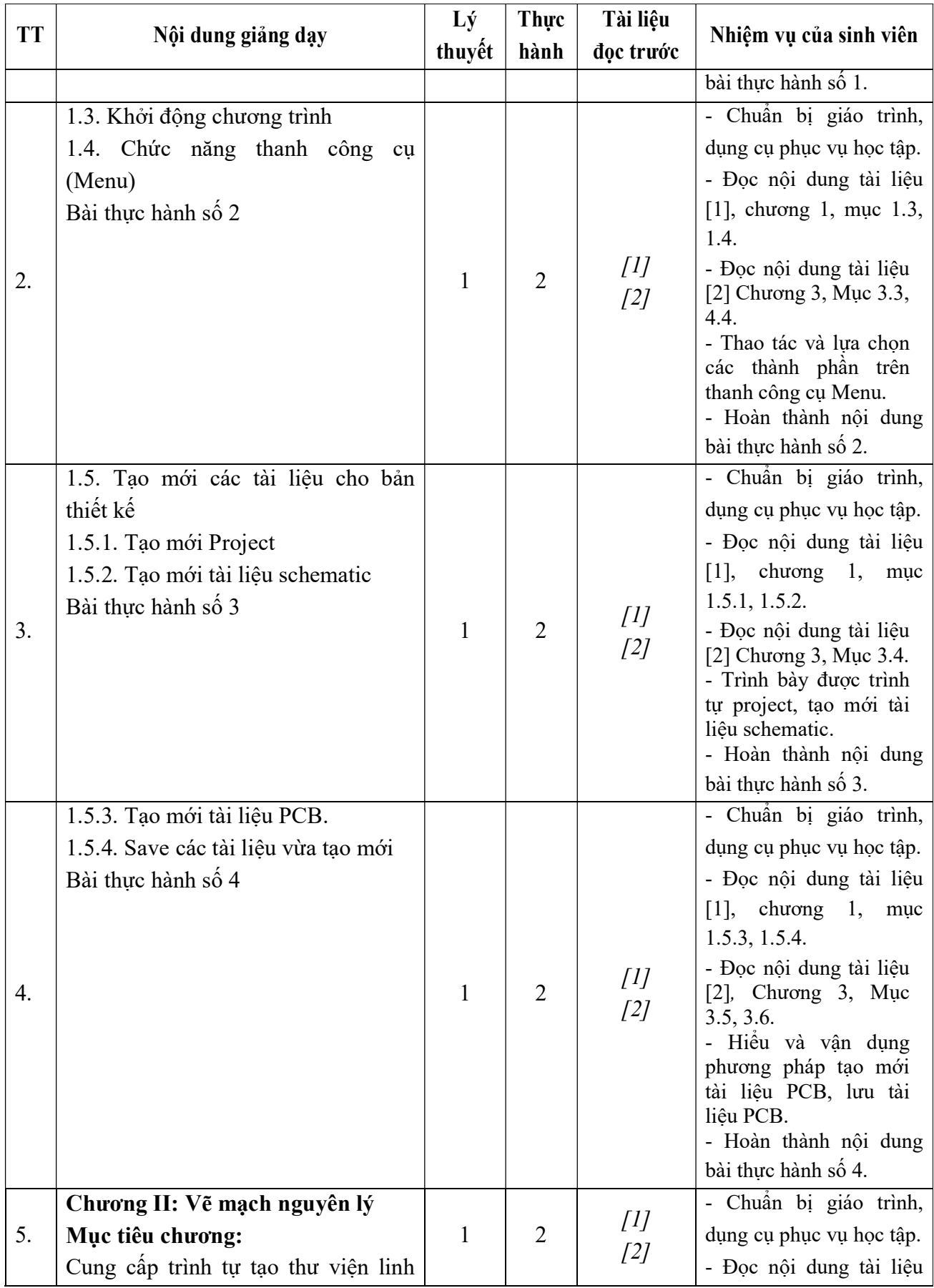

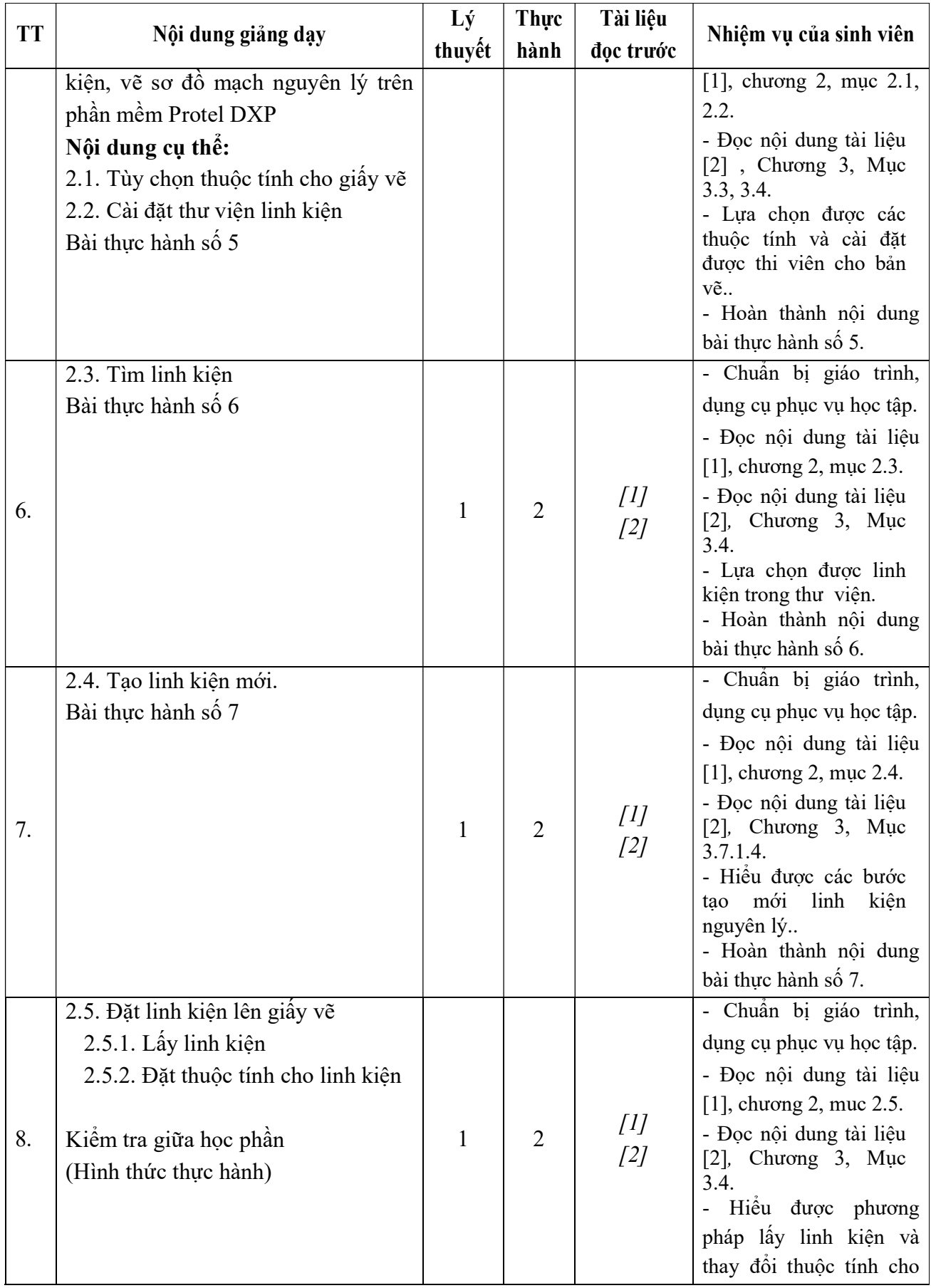

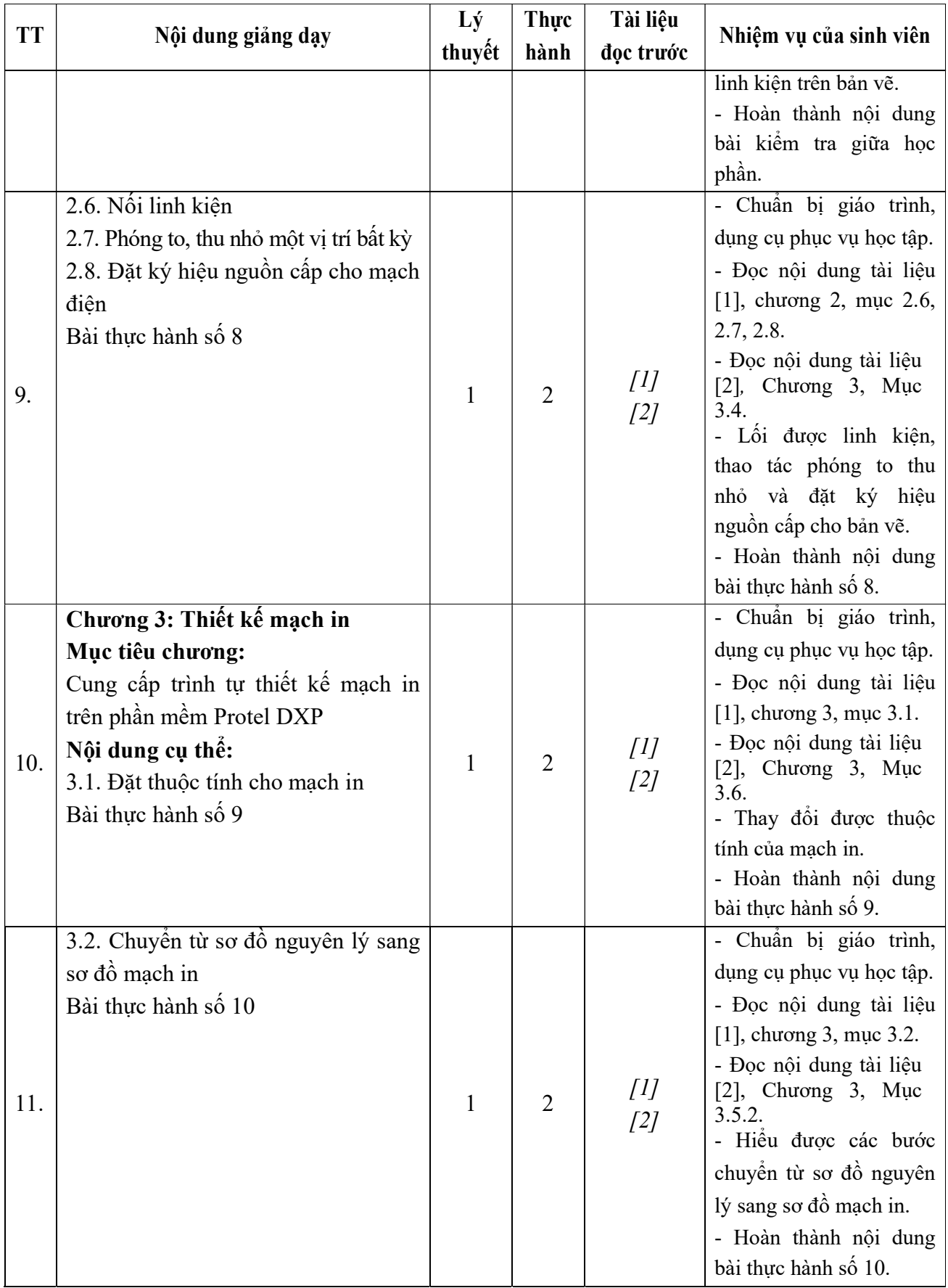

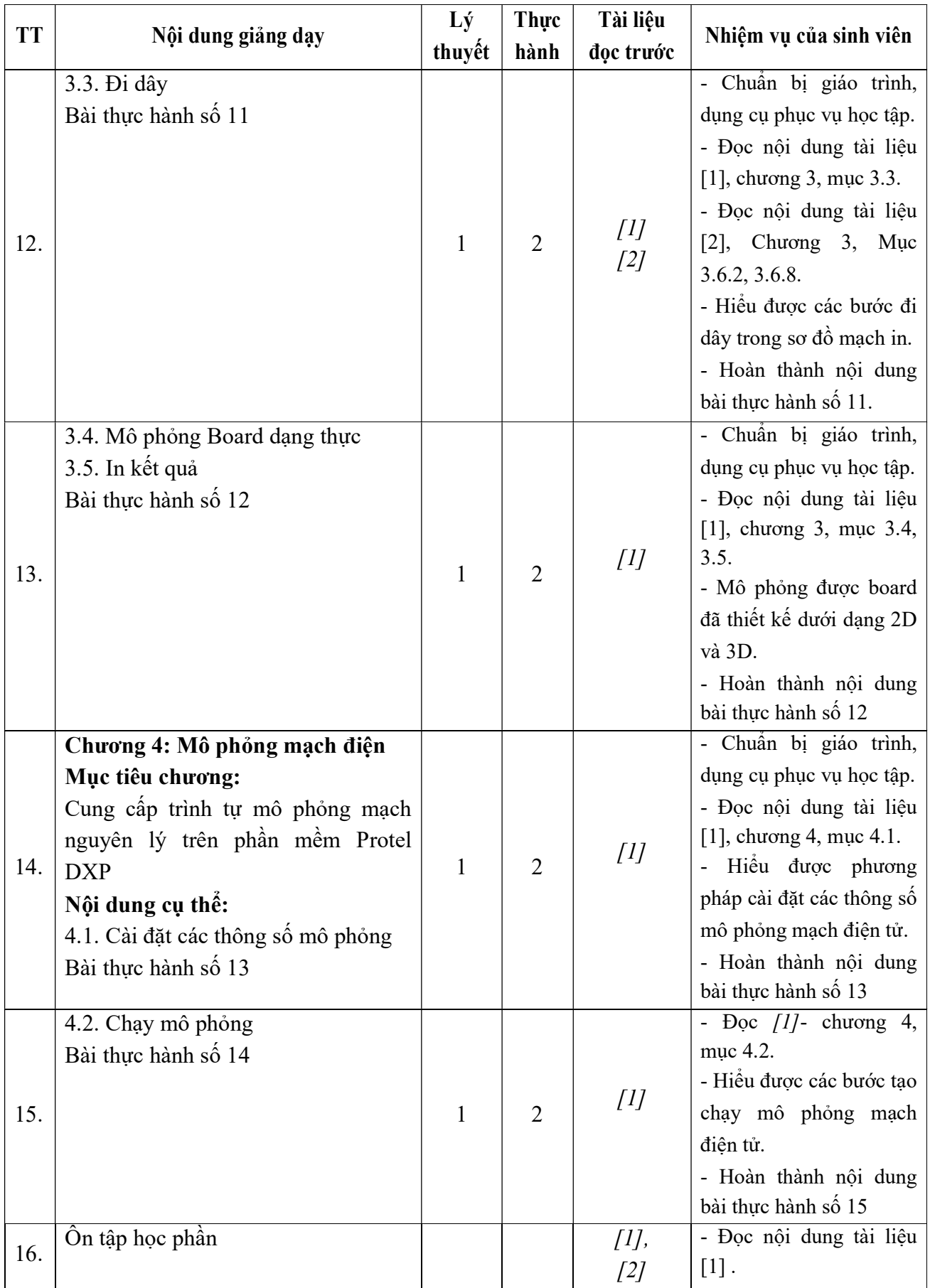

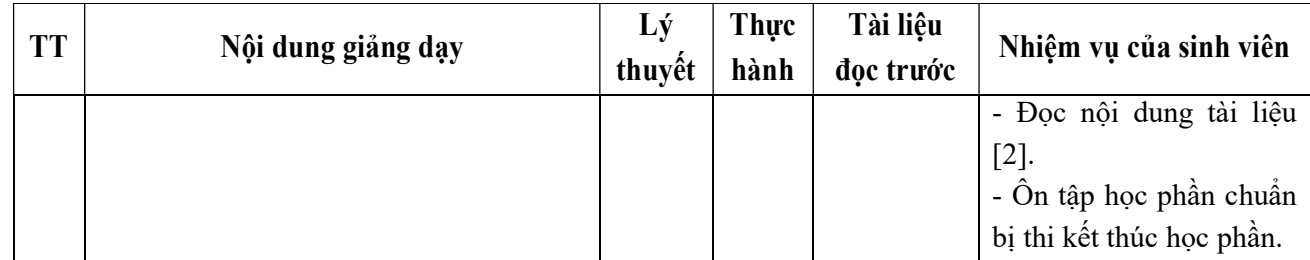

Hải Dương, ngày 19 tháng 8 năm 2016

## **KT. TRƯỞNG KHOA** PHÓ TRƯỞNG KHOA

TRƯỞNG BỘ MÔN

**KE HIỆU TRƯỜNG<br>PHÓ PHỆU TRƯỞNG**  $\epsilon$ TRƯỜNG **DAI HOC SAO ĐỞ** ★ TS. Phí Đăng Tuệ

Trần Duy Khánh

Nguyễn Thị Quyên